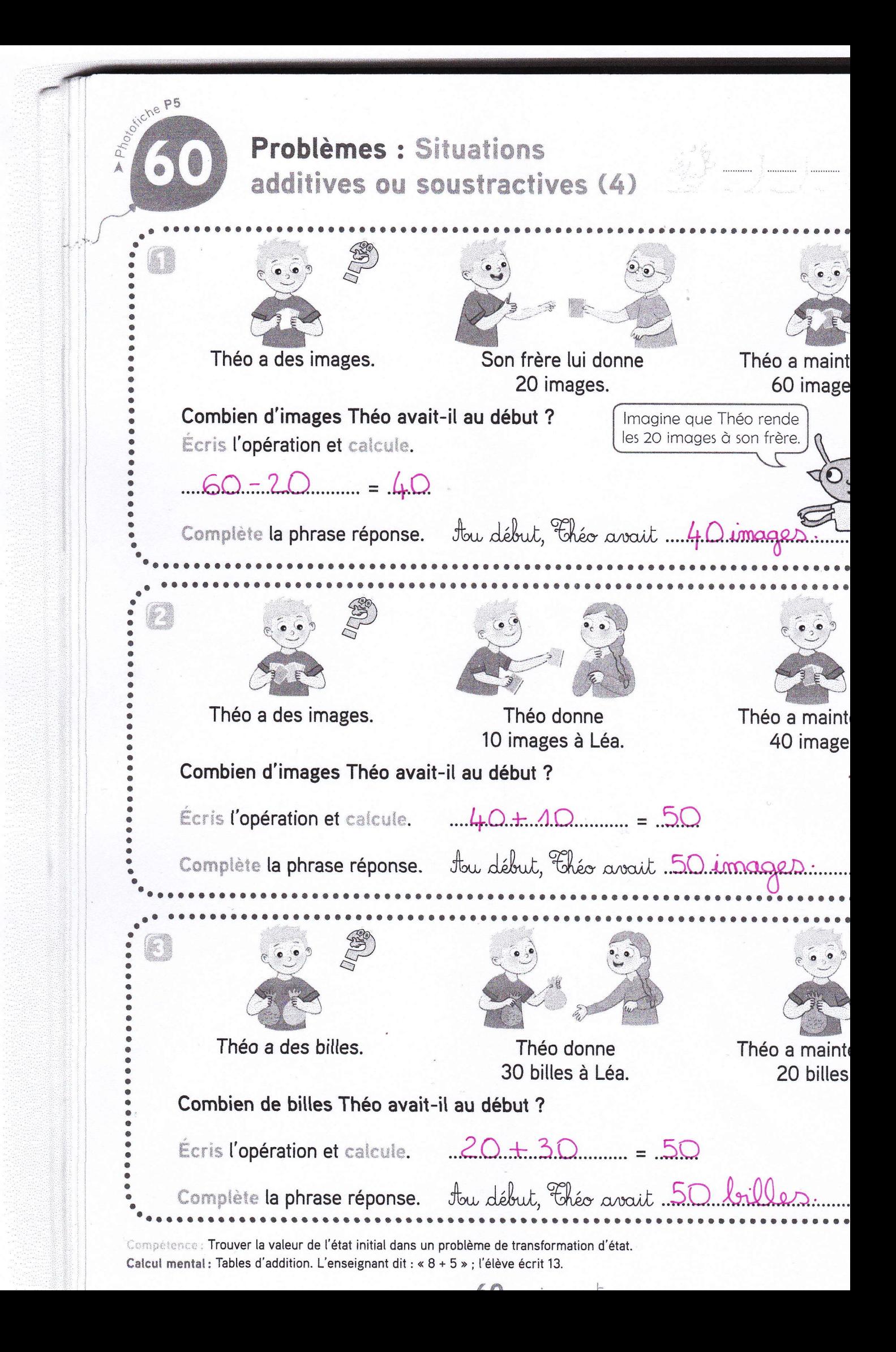

\n
$$
\begin{array}{r}\n 0 \\
0 \\
4\n \end{array}
$$
\n

\n\n $\begin{array}{r}\n 1 \\
2 \\
1\n \end{array}$ \n

\n\n $\begin{array}{r}\n 1 \\
2 \\
1\n \end{array}$ \n

\n\n $\begin{array}{r}\n 1 \\
2 \\
1\n \end{array}$ \n

\n\n $\begin{array}{r}\n 1 \\
2 \\
36\n \end{array}$ \n

\n\n $\begin{array}{r}\n 1 \\
2 \\
36\n \end{array}$ \n

\n\n $\begin{array}{r}\n 1 \\
36\n \end{array}$ \n

\n\n $\begin{array}{r}\n 1 \\
36\n \end{array}$ \n

\n\n $\begin{array}{r}\n 654 + 98 = 752 \\
\hline\n 74800\n \end{array}$ \n

\n\n $\begin{array}{r}\n 0 \\
24800\n \end{array}$ \n

\n\n $\begin{array}{r}\n 0 \\
431\n \end{array}$ \n

\n\n $\begin{array}{r}\n 28 \\
1431\n \end{array}$ \n

\n\n $\begin{array}{r}\n 28 \\
1431\n \end{array}$ \n

\n\n $\begin{array}{r}\n 248000\n \end{array}$ \n

\n\n $\begin{array}{r}\n 2480000\n \end{array}$ \n

\n\n $\begin{array}{r}\n 0 \\
0 \\
0\n \end{array}$ \n

\n\n $\begin{array}{r}\n 0 \\
0 \\
0\n \end{array}$ \n

\n\n $\begin{array}{r}\n 0 \\
0 \\
0\n \end{array}$ \n

\n\n $\begin{array}{r}\n 0 \\
0 \\
0\n \end{array}$ \n

\n\n $\begin{array}{r}\n 0 \\
0 \\
0\n \end{array}$ \n

\n\n $\begin{array}{r}\n 0 \\
0 \\
0\n \end{array}$ \n

\n\n $\begin{array}{r}\n 0 \\
0 \\
0\n \end{array}$ \n

\n\

 $\sim$   $\alpha$